# An example of cooperating compact data analysis programs

# GARY PERLMAN

*Cognitive Science Laboratory, University ofCalifornia at SanDiego, La Jolla, California 92093*

Some user-oriented compact data analysis programs are described. One program is useful for transforming and reformatting data, and the others perform analysis of variance and multiple regression. Along with other programs not described here, these form an adequate statistical package without sacrificing ease of use or computational power.

In this paper, I will demonstrate some programs I have written for analyzing experimental data. The programs have been designed to be easy to use and compact enough to fit on most small computers. I will first describe the optimum storage format for data. Then I will describe three programs: one for transforming and reformatting data, an analysis of variance program, and a multiple linear regression program. Finally, I will give an example showing how these programs can be used together to do an analysis of covariance.

# DATA FORMATS

The idea behind the programs is to keep all the data from a study in a master data file and use a reformatting program (to be described later) to put data in the correct format for input to analysis programs. A master data file consists of a series of lines, each with the same number of alphanumeric fields, generally containing a description of the data collected on one trial of a study. For example, each line might contain a subject identification, a description of a stimulus, and a description of the response. With a series of lines like these, design information can be determined from the relation of the column holding subject identifications to those holding stimulus descriptions.

Consider a hypothetical experiment investigating the utility of indenting computer programs (most teachers of "structured programming" promote this practice to help produce more legible programs). In the experiment, programmers attempt to modify programs that are indented for one group and not indented for another. The number of minutes to modify each of three programs is the dependent measure. Because high programmer variability is expected, a programming ability score

is obtained for 12 programmers, to be used later as a covariate. Fictitious data for all programmers are shown in Table 1.

In the first column are codes identifying programmers. Whether a program was indented is indicated in Column 2. Three programs were presented to all programmers: a sorting program, a searching program, and a statistical program. The third column tells which program was presented. The fourth column indicates the number of minutes it took to modify the program described by Columns 2 and 3. The final column contains programming ability scores. The columns are referred to by the mnemonics:

# PROGRAMMER INDENT PROGRAM TIME ABILITY

From the format of these data, it can be determined that INDENT (Column 2) is a between-subjects factor, because the indexes in Column 2 are constant for each

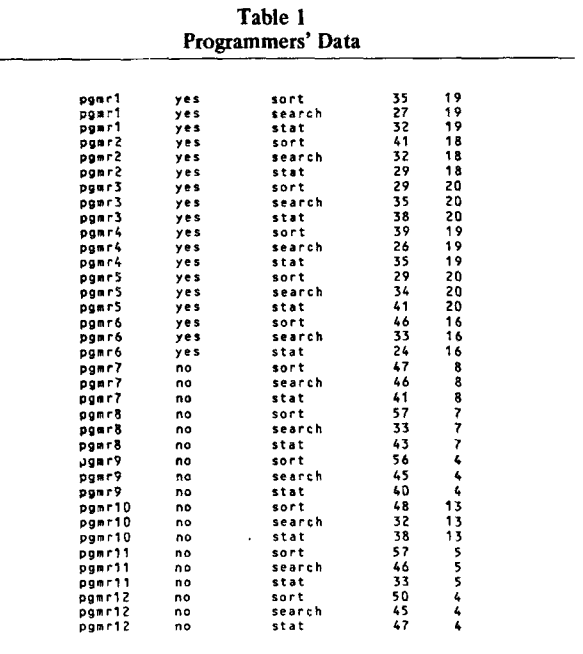

This paper was written while I was supported by a Natural Science and Engineering Research Council of Canada postgraduate scholarship. Requests for reprints of this paper and source listings and documentation of the programs described can be obtained from Gary Perlman, Department of Psychology, C009, University of California at San Diego, La Jolla, California 92093.

programmer. For example, the first programmer (pgmrl) modified only indented programs, whereas the seventh programmer modified only nonindented programs. It can also be inferred that the same programs were presented to all programmers, because each programmer has data for all levels of PROGRAM in Column 3. Thus, PROGRAM is a within-subjects factor. Before analyzing these data, the programs necessary for the analysis will be described.

### PROGRAM DESCRIPTION

The descriptions of the following programs are cursory, but later examples refer to their use. More detailed descriptions can be found in Perlman (1980) and in the documentation that accompanies the programs.

#### DM-A Column-Oriented Data Manipulator

OM interprets a series of expressions involving the columns of its input and, for each line of the input, reevaluates and prints the values of the expressions. Usually, OM is used to extract columns from a master data file, but it will be used in a later example to transform data. Numerical values of columns can be accessed with xn, where n is the desired column number. Strings can be accessed analogously with sn. In addition to the uses made in later examples, OM offers a full set of comparison, algebraic, and logical operators, as well as some special variables to control output.

#### ANOVA-Multivariate Analysis of Variance

The input to ANOVA consists of each datum on a separate line, preceded by a list of alphanumeric indexes, one for each factor, that specifies the level of each factor at which that datum was obtained. By convention, indexes for the one allowable random factor must be in the first column. With a series of lines like this, ANOVA determines design information that people using more conventional programs usually need to specify: the number of factors, the number and names of levels of each factor, and whether a factor is within or between subjects. In addition to the designs analyzed in later examples, ANOVA deals with replications and unequal cell sizes on between-subjects factors, all using the same simple notational scheme.

#### REGRESS-Multivariate Linear Regression

The input to REGRESS consists of a series of lines, each with the same number of numerical fields. From this input, REGRESS determines the number of variables and the number of points. The variable to be predicted need not be specified because REGRESS prints a regression equation for each variable.

### AN EXAMPLE OF COOPERATING PROGRAMS

To analyze the data from the indentation experiment, first the data are analyzed without taking into account the ability covariate.

DM  $s1$   $s2$   $s3$   $x4$ ANOVA PROGRAMMER INDENT PROGRAM TIME

OM is used to extract the first four columns (Strings sls4) from the master data file, shown in Table 1. The four-column output from OM is in the correct format (the random factor is in the first column and the data are in the last) for input to ANOVA, which gives mnemonic names to the factors.

The output from this analysis, shown in Table 2, includes cell counts, means, standard deviations, the design information ANOVA determined, and an F table with significance tests for each systematic source. This analysis may be taken as evidence that programmers prefer to modify indented programs. The second F test in Table 2 indicates a significant facilitation from program indentation  $[F(1,10) = 75.201, p = .000]$ , but the analysis that includes the covariate shows no such trend. With OM and REGRESS, it is a simple matter to find the regression equation predicting modification time with programmer ABILITY.

# $DM$   $x4$   $x5$ REGRESS TIME ABILITY

First, OM extracts the desired columns (Columns 4 and 5) from the master data file. Then REGRESS is called, assigning mnemonic names to the two variables extracted. The output from this analysis, shown in Table 3, includes means and standard deviations for each variable, correlations, and a set of regression equations predicting each variable with every other. The slope  $(-.9014)$  and intercept  $(50.6319)$  are obtained from

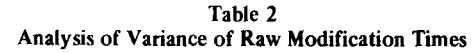

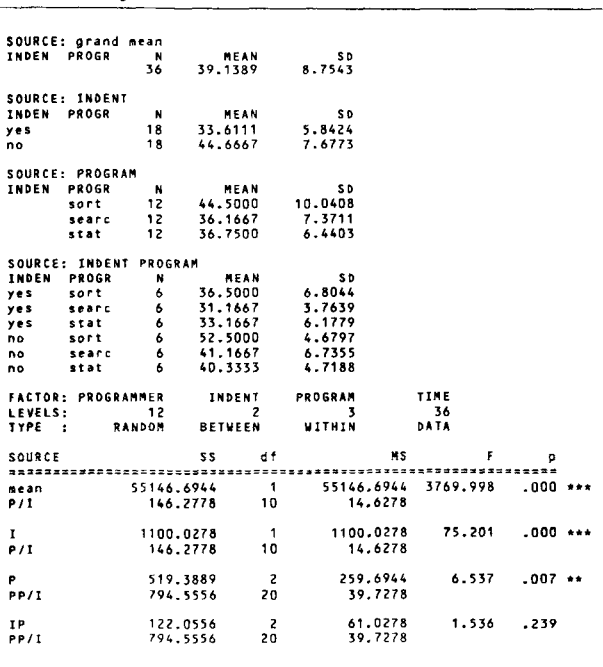

the column labeled "TIME" in Table 3. To remove any linear effects on time attributable to ability, the TIME data are transformed, using DM to subtract the ability covariate weighted by the slope obtained from REGRESS. With the effects attributable to group differences in ABILITY factored out, ANOVA is called on the four-column output from DM, once again assigning mnemonic names for the factors.

**DM**  $s<sub>1</sub>$  $\epsilon$  $c<sub>3</sub>$  $(x4+.9*x5-50.6)$ 

ANOVA PROGRAMMER INDENT PROGRAM TIME'

From this analysis, shown in Table 4, the significant differences in modification time shown in Table 2 can be attributed to group differences in ABILITY.<sup>1</sup> An analysis of variance comparing the two groups on programming ability shows that the group modifying indented programs had much higher ability scores than the nonindented group.

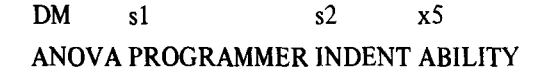

The three columns for this analysis are extracted from the data in Table 1 by DM. ANOVA is called to analyze these data, and the results of the analysis can be seen in Table 5.

# **GENERAL CHARACTERISTICS** OF THE PROGRAMS

The programs described are written in C (Kernighan & Richie, 1978), the systems programming language of the UNIX<sup>2</sup> operating system (Richie & Thompson, 1974). The programs have been designed with one overriding philosophy: to simplify the task of their users as much as possible, without sacrificing computational power.

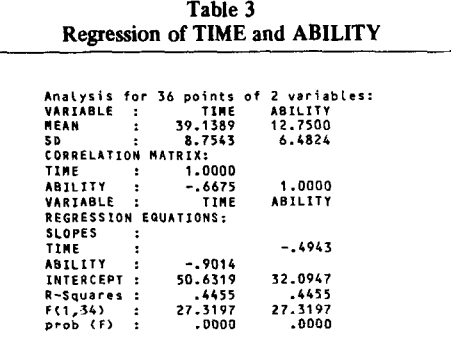

Note-Read the regression equation for a variable in the column under the predicted variable's name. In this analysis,  $TIME =$ 50.6319 - .9014 ABILITY.

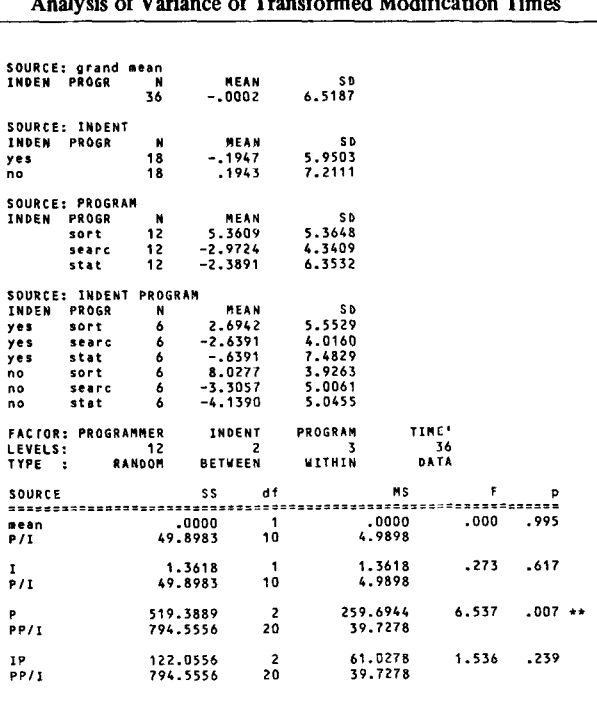

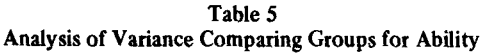

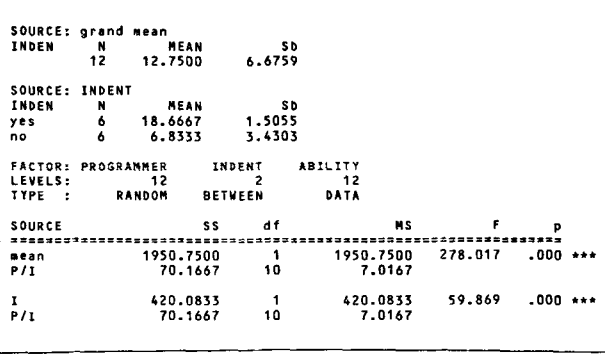

The programs have been written in a well commented, highly modularized style, in a structured programming language. Much of the software has been translated without much trouble to PASCAL (Jensen & Wirth, 1974), and translation to most structured programming languages is straightforward. Efficiency has sometimes been sacrificed so that the programs can more easily be modified and verified. Still, the programs usually have run times of only a few seconds, and the complete analysis presented here takes less than 1 min.

The programs use algorithms conducive to easy verification. DM uses an automatic parser generator (Johnson & Lesk, 1978), ANOVA uses a method of analysis based on Keppel (1973), and REGRESS uses a

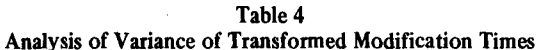

method based on Kerlinger and Pedhazur (1973). ANOVA and REGRESS have been tested against most of the examples in these sources and against outputs from BMD-P2V (Dixon, 1975).

#### **REFERENCES**

- DIXON, W. J. *BMD-P biomedical computer programs.* Berkeley, Calif: University of California Press, 1975.
- JENSEN, K., & WIRTH, N. *Pascal user manual and report.* New York: Springer-Verlag, 1974.
- JOHNSON, S. C., & LESK, M. E. Language development tools. *Bell System TechnicalJournal,* 1978,57,2155-2175.
- KEPPEL, G. *Design and analysis; A researcher's handbook.* Englewood Cliffs, N.J: Prentice-Hall, 1973.

KERLINGER, F. N., & PEDHAZUR, E. J. *Multiple regression in*

*behavioral research.* New York: Holt, Rinehart, & Winston, 1973.

- KERNIGHAN, B. W., & RICHIE, D. M. *The* C *programming language.* Englewood Cliffs, N.J: Prentice-Hall, 1978.
- PERLMAN, G. Data analysis programs for the UNIX operating system. *Behavior Research Methods* & *Instrumentation, 1980,* 12, 554-558.
- RICHIE, D. M., & THOMPSON, K. The UNIX time-sharing system. *Communications of the ACM,* 1974, 17, 365-375.

#### NOTES

1. This is technically not the correct analysis because a degree of freedom has not been removed for the regression, but the pattern of results is the same regardless.

2. UNIX is a trademark of Bell Laboratories.